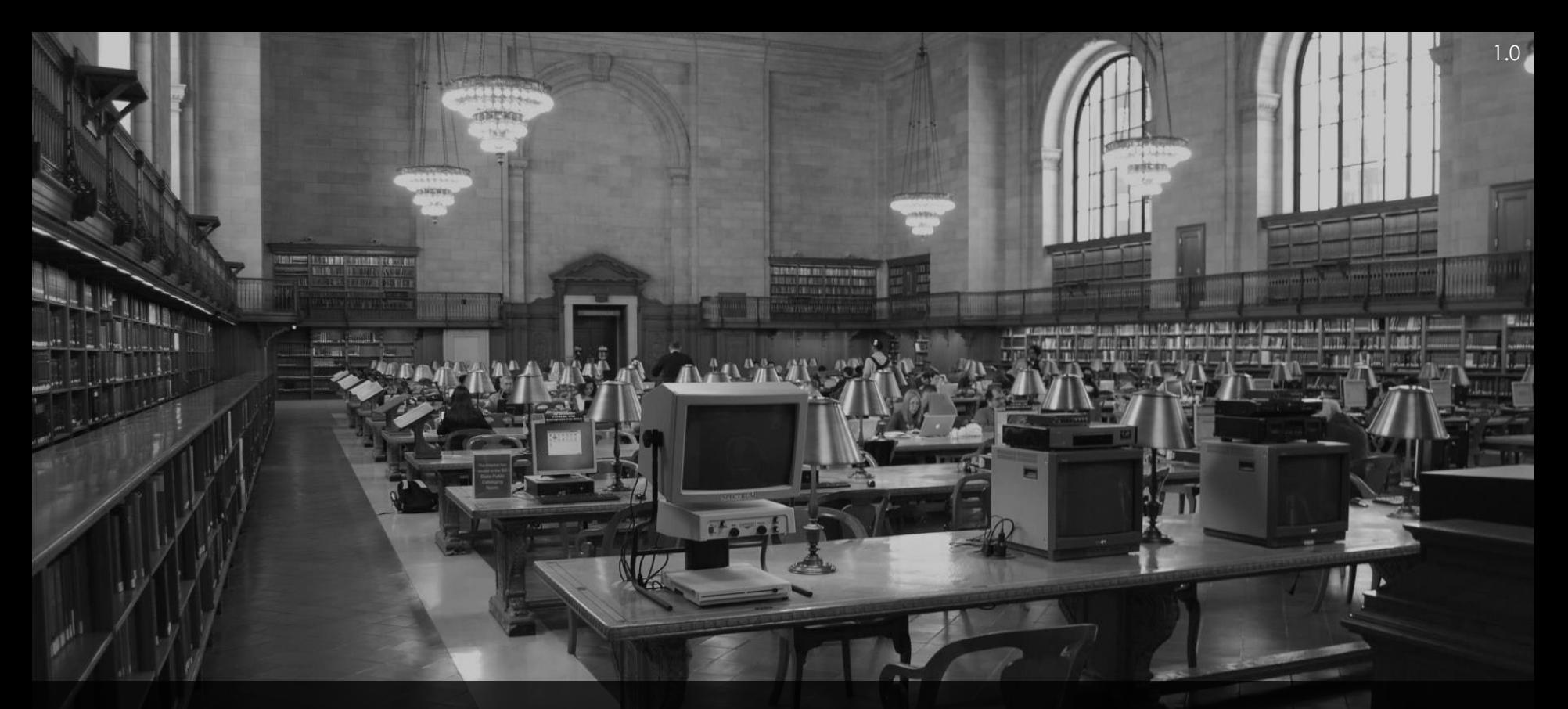

**ABAP Skills für SAP S/4HANA** SAP Community Call

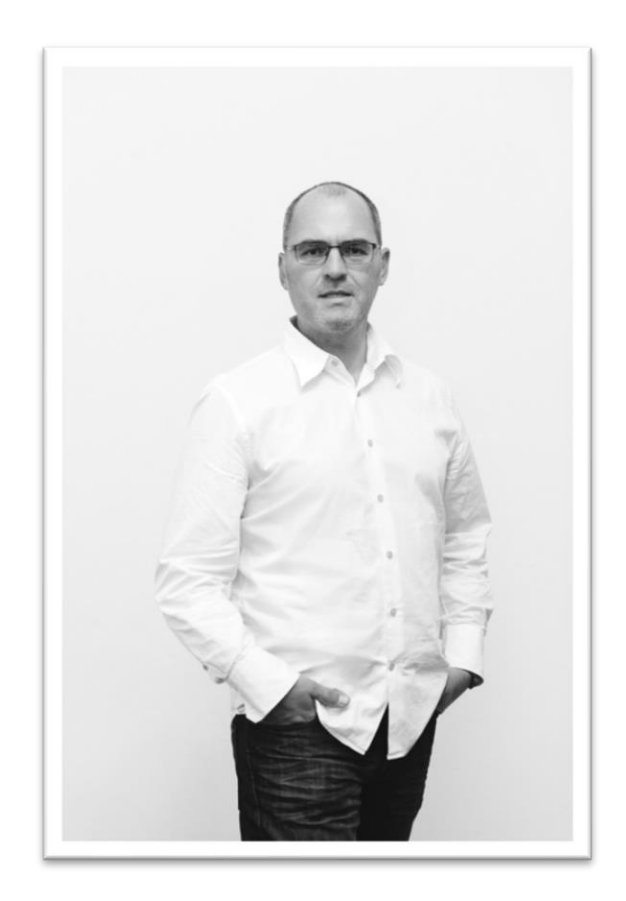

### **Johann Fößleitner** Senior Consultant at Cadaxo

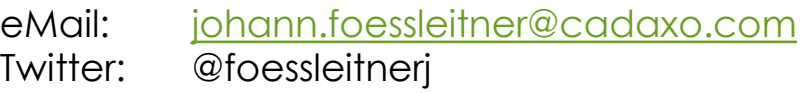

#### **Themenschwerpunkte**

- Konzeption & Management von Entwicklungsprojekten
- Qualitymanagement & Performanceoptimierung
- Clean Code
- S/4HANA Custom Development
- **SAP Champion**

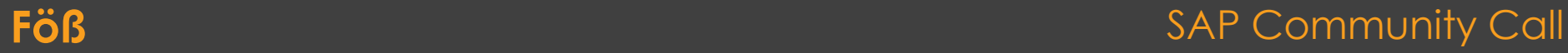

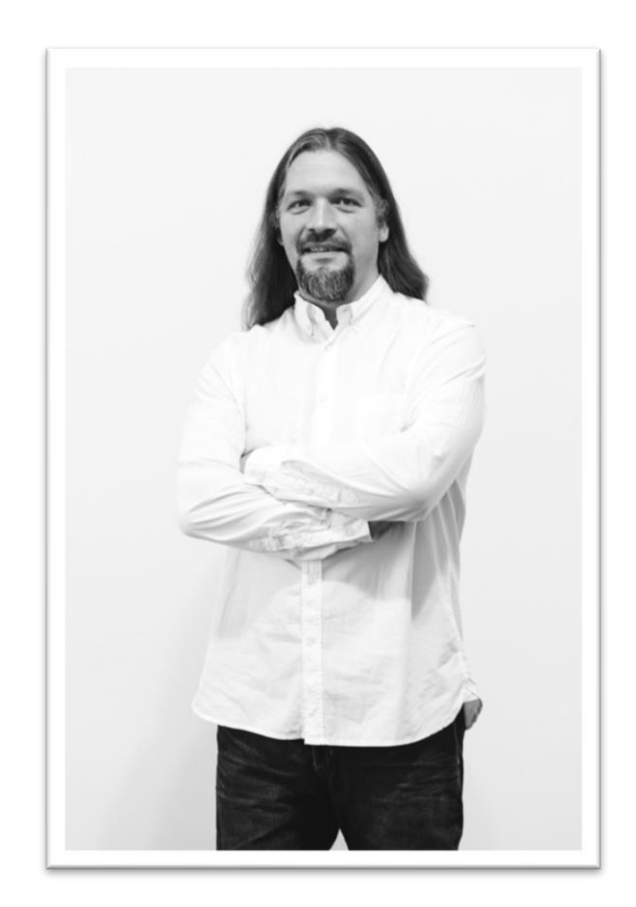

### **Domi Bigl** Senior Consultant at Cadaxo

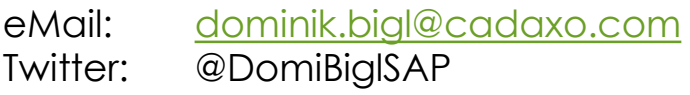

#### Themenschwerpunkte

- Konzeption & Management von Entwicklungsprojekten
- Qualitymanagement & Performanceoptimierung
- SAP Fiori
- SAP Cloud Platform
- System Integration & Connectivity

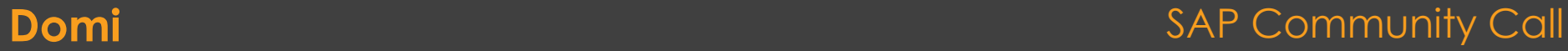

### **ABAP & S/4HANA**

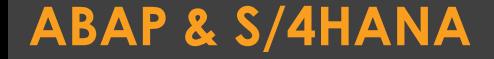

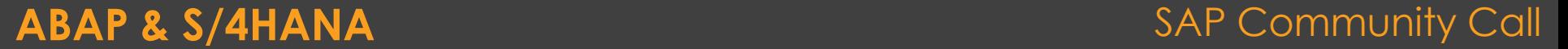

# **ABAP Objects**

### **Expressions**

- **ABAP**
- **String**
- **Table**
- **SQL**

**ABAP Syntax – modern ABAP** SAP Community Call

## **Instanzen – Datenkapselung**

- **Interfaces**
- **Exception – Exception Klassen**
- **Abstrakte Klassen**
- **Vererbung**
- **Events**

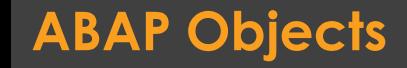

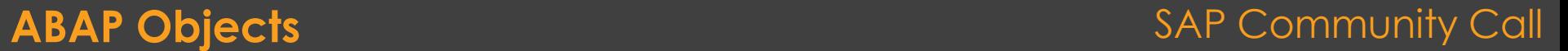

- **ABAP Objects by Thomas Jung**
	- <https://www.youtube.com/playlist?list=PLoc6uc3ML1JT55KwLJVe1QXnsP9emoJG2>
- **ABAP Objects by Damir Majer**
	- <https://www.youtube.com/watch?v=UAe1EUYZZpw&feature=youtu.be>
- **Object Oriented Programming in Java**
	- <https://open.sap.com/courses/java1>
- **Expressions Online Help** 
	- [https://help.sap.com/doc/abapdocu\\_754\\_index\\_htm/7.54/de-DE/abenexpressions.htm](https://help.sap.com/doc/abapdocu_754_index_htm/7.54/de-DE/abenexpressions.htm)
- **Modern ABAP Webinar**
	- <http://www.cadaxo.com/high-class-development/modernabap>
- **SAP TechED 2019 – Optimize Your Custom ABAP Code for SAP HANA**
	- <https://events.sap.com/teched/en/session/51535>
- **SAP Bücher**
	- <https://www.rheinwerk-verlag.de/sap>
	- [https://de.espresso-tutorials.com](https://de.espresso-tutorials.com/)

### **ABAP Syntax – modern ABAP** SAP Community Call

### **SQL Expressions**

**CTEs**

### **CDS Views (Core Data Services) AMDP**

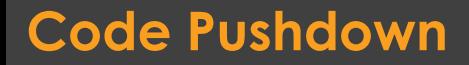

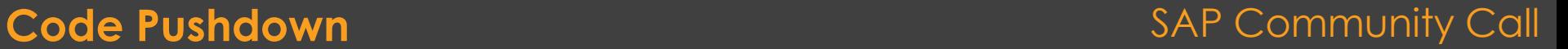

### **Next Generation zu Definieren von Views und Datenmodellen**

### **100% in ABAP integriert**

- **Transportmanagement**
- **Nur ADT**
- **Zugriff via ABAP SQL**
- **Higlights** 
	- **Hierarchien, Parameter, Annotations, Extension,…**

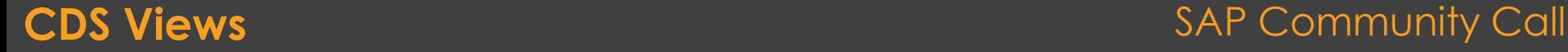

- **ABAP SQL - Operanden und Ausdrücke Online Help**
	- [https://help.sap.com/doc/abapdocu\\_754\\_index\\_htm/7.54/de-DE/index.htm?file=abenopen\\_sql\\_operands.htm](https://help.sap.com/doc/abapdocu_754_index_htm/7.54/de-DE/index.htm?file=abenopen_sql_operands.htm)
- **ABAP CDS Views in 6 Schritten Bigl** 
	- <http://www.cadaxo.com/high-class-development/abap-cds-views-6-schritte-zum-verstaendnis>
- **Community WIKI**
	- <https://wiki.scn.sap.com/wiki/display/ABAP/CDS+-+Core+Data+Services>
- **ABAP CDS Views Webinar**
	- <http://www.cadaxo.com/high-class-development/webinar-abap-cds-views>
- **ABAP CDS Online Help** 
	- [https://help.sap.com/viewer/f2e545608079437ab165c105649b89db/7.51.1/en-](https://help.sap.com/viewer/f2e545608079437ab165c105649b89db/7.51.1/en-US/4ed1f2e06e391014adc9fffe4e204223.html)US/4ed1f2e06e391014adc9fffe4e204223.html
- **SAPPress: Core Data Services für ABAP** Colle, Dentzer, Hrastnik
	- <https://www.rheinwerk-verlag.de/core-data-services-fuer-abap/>
- **openSAP: ABAP Development for SAP HANA** Weiler, Gruschke
	- <https://open.sap.com/courses/a4h1>

#### **Code Pushdown** SAP Community Call

### **ADT – ABAP Development Tools for Eclipse**

## **BAS – Business Application Studio**

◦ **WebIDE**

**Visual Studio Code**

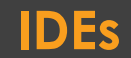

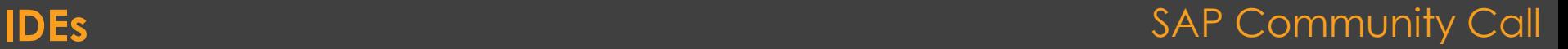

## **Views - konfigurierbar**

- Mehrere Sourcecodes nebeneinander
- Fehler, DDIC/Type Infos, ABAP Help

# **Quickfixes**

◦ Automatisierte Änderungen, Tipparbeit

# **• Refactoring**

◦ Teilebereiche in Methoden extrahieren

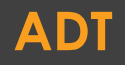

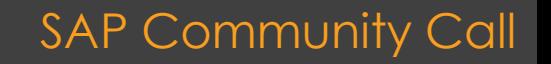

- **SE80 vs. ADT - via ADT Online Help Refactoring in ABAP**
	- <https://www.youtube.com/watch?v=zx8K28HFjF8>

### **ABAP Development Tools Webinar**

- [https://www.youtube.com/watch?v=8a9EQs\\_UNvg](https://www.youtube.com/watch?v=8a9EQs_UNvg)
- **ABAP Entwicklung in Eclipse**

◦ <https://www.rheinwerk-verlag.de/abap-entwicklung-in-eclipse>

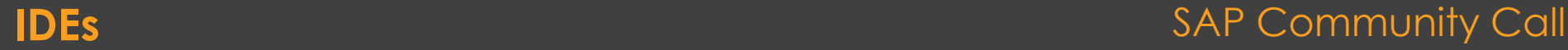

### **Statische Codechecks**

- **Code Inspector**
- **ATC**

# **Analysetools in ABAP**

- **SQL Monitor**
- **SQL Performance Tuning Worklist**
- **ABAP Call Monitor**

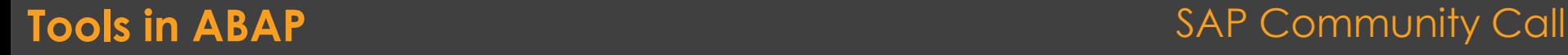

- **ABAP Call Monitor (SCMON) – Analyze usage of your code** Dolinskaja
	- <https://blogs.sap.com/2017/04/06/abap-call-monitor-scmon-analyze-usage-of-your-code>
- **DSAG Leitfaden: Einsatz des ABAP Test Cockpit (ATC)** Juni 2020
	- [https://www.dsag.de/sites/default/files/2020-10/dsag\\_leitfaden\\_atc\\_2020\\_06.pdf](https://www.dsag.de/sites/default/files/2020-10/dsag_leitfaden_atc_2020_06.pdf)

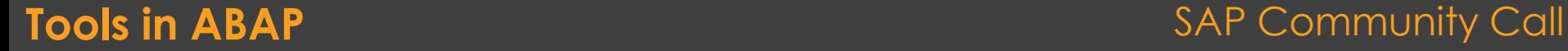

# **Programmiermodelle**

- **BOPF**
- **RAP**
- **OData**
- **Fiori Elements**
- **Gateway**

**Programmiermodelle SAP Community Call** 

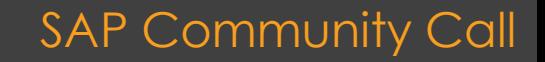

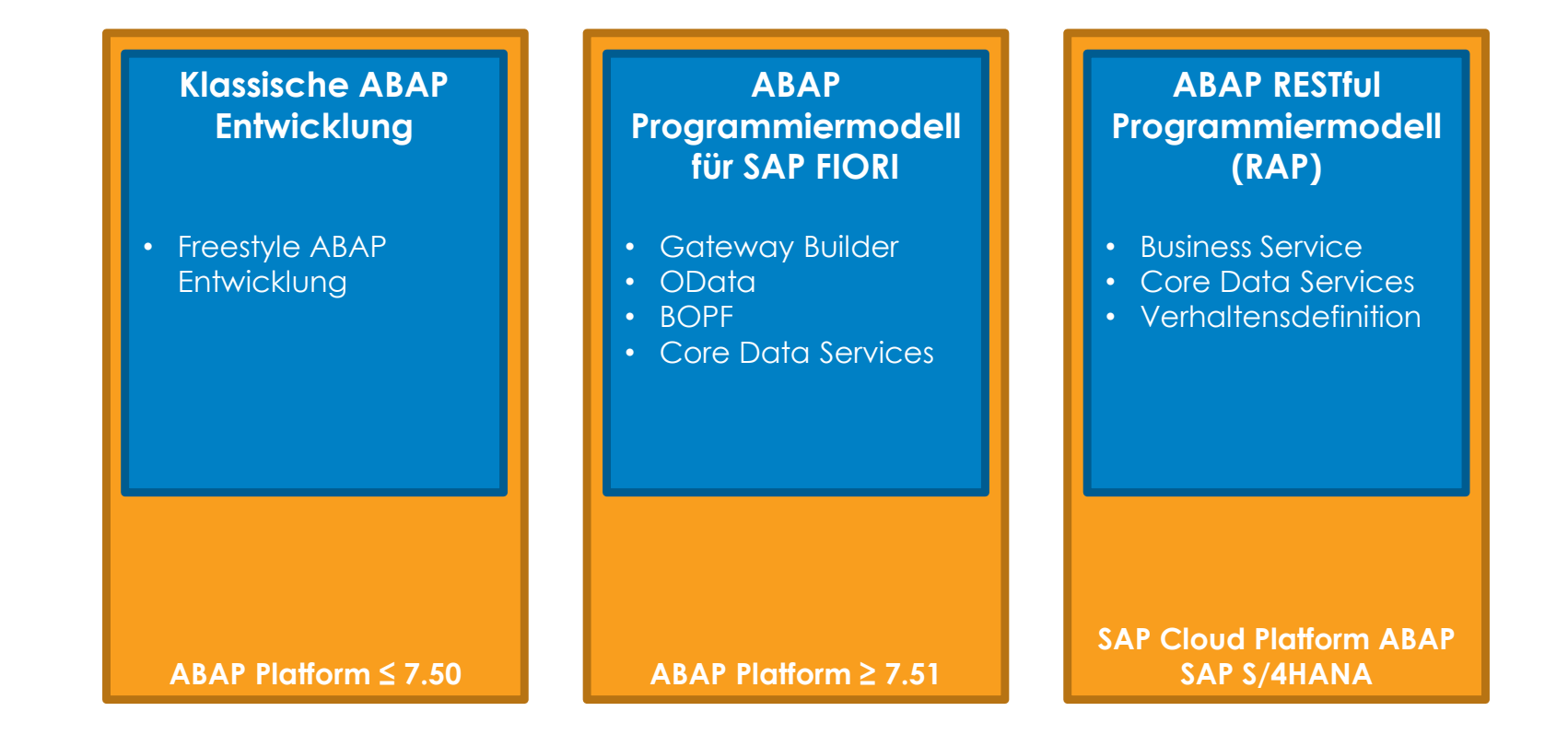

#### **Programmiermodelle SAP Community Call**

- **Getting Started with the ABAP RESTful Application Programming Model**
	- <https://blogs.sap.com/2019/10/25/getting-started-with-the-abap-restful-programming-model>
- **ABAP RESTful Application Programming Model Online Help**
	- [https://help.sap.com/viewer/fc4c71aa50014fd1b43721701471913d/201909.003/en-](https://help.sap.com/viewer/fc4c71aa50014fd1b43721701471913d/201909.003/en-US/289477a81eec4d4e84c0302fb6835035.htm)US/289477a81eec4d4e84c0302fb6835035.htm
- **openSAP: Building Apps with ABAP RESTful Appl. Progr. Model**
	- <https://open.sap.com/courses/cp13>
- **ABAP RESTful Application Programming Model (RAP) – FAQ**
	- <https://blogs.sap.com/2020/10/16/abap-restful-application-programming-model-faq>
- **SAP Business Object Processing Framework Webinar**
	- <https://www.youtube.com/watch?v=gi3lVxhTmRA>
- **SAPTechED 2019: ABAP RESTful Programming Model Big Picture**
	- <https://events.sap.com/teched/en/session/51543>
- **SAPPress: ABAP-Entwicklung für SAP S/4HANA** Freilinger-Huber, Stark, Chiuaru, Trapp
	- [https://www.rheinwerk-verlag.de/abap-entwicklung-fur-sap-s4hana\\_5183](https://www.rheinwerk-verlag.de/abap-entwicklung-fur-sap-s4hana_5183)
- **SAPPress: SAP Gateway und Odata** Bönnen, Drees, Fischer, Heinz, Strothmann
	- <https://www.rheinwerk-verlag.de/sap-gateway-und-odata>

### **Programmiermodelle SAP Community Call**

## **ABAP Erweiterungskonzept**

### ◦ **Enhancement Framework**

- Explizite Erweiterungsoptionen
- **· Implizite Erweiterungsoptionen**
- BAdls

…

• Pre, Post & Overwrite Methoden

**Erweiterbarkeit On-Prem** SAP Community Call

#### **How to extend SAP standard using ADT**

◦ <https://blogs.sap.com/2020/08/05/how-to-extend-sap-standard-using-adt>

#### **Online Help – Enhancement Framework**

- [https://help.sap.com/doc/saphelp\\_nw75/7.5.5/de-DE/94/9cdc40132a8531e10000000a1550b0/content.htm](https://help.sap.com/doc/saphelp_nw75/7.5.5/de-DE/94/9cdc40132a8531e10000000a1550b0/content.htm)
- **SAPPress: Kundeneigene Erweiterungen mit ABAP**
	- [https://www.rheinwerk-verlag.de/kundeneigene-erweiterungen-mit-abap-das](https://www.rheinwerk-verlag.de/kundeneigene-erweiterungen-mit-abap-das-umfassende-handbuch)umfassende-handbuch

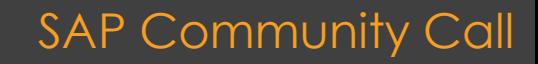

### **In-App Key User Extensibility**

◦ **UI, Felder, Objekte**

# **Side-by-Side Extensibility**

- **SAP Cloud Platform – SCP**
- **Steampunk**
- **HTTP Calls**
- **XML, JSON**

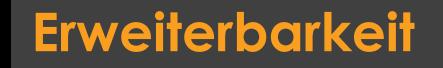

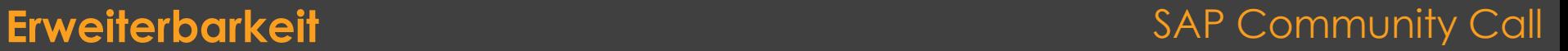

# **ABAP PaaS neueste Version** ◦ **Updatezyklus**

**RAP < S/4HANA**

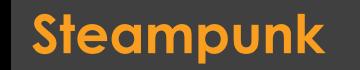

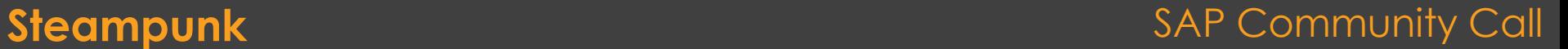

#### **S/4HANA Extensibility: Use Case Overview**

- <https://blogs.sap.com/2016/09/12/s4hana-extensibility-use-case-overview>
- <https://blogs.sap.com/2019/07/25/sap-s4hana-extensibility-a-learning-journey>
- **Steampunk**
	- <https://community.sap.com/topics/cloud-platform-abap-environment>
- **ABAP Platform @ SAP TechEd 2020**
	- <https://blogs.sap.com/2020/11/18/abap-platform-sessions-at-sap-teched-2020>

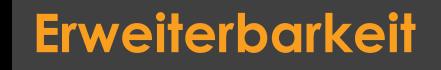

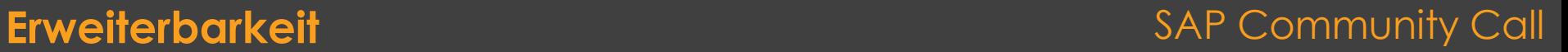

### **dotabap.org**

- **abapGit**
- **abap2xlsx**
- **ABAP-SDK-for-Azure**
- **…**

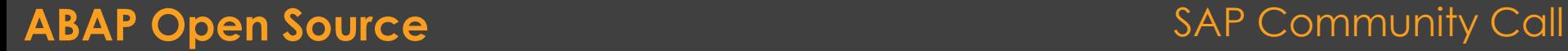

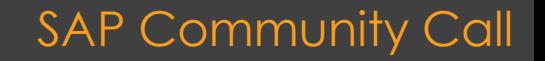

- **Git Client für ABAP**
- **Tool Installation** 
	- **Online/ZIP**
- **Codeaustausch Steampunk**
- **Hotfixswitch**
- **gCTS**

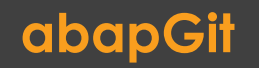

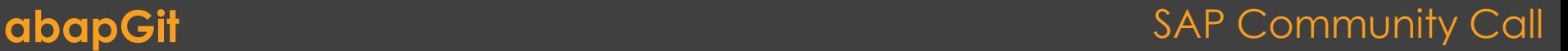

#### **dotabap.org**

◦ [https://dotabap.org](https://dotabap.org/)

#### **abapGit - GitHub**

- <https://github.com/abapGit/abapGit/blob/master/README.md>
- **abapGit Dokumentation**
	- [https://docs.abapgit.org](https://docs.abapgit.org/)
- **Online Help gCTS**
	- [https://help.sap.com/viewer/4a368c163b08418890a406d413933ba7/LATEST/de-](https://help.sap.com/viewer/4a368c163b08418890a406d413933ba7/LATEST/de-DE/f319b168e87e42149e25e13c08d002b9.html)DE/f319b168e87e42149e25e13c08d002b9.html
- **DSAG: AK Development Treffen 02.7.2020** (open Source, git, abapgit, gcts, …)
	- <https://dsagnet.de/dsag-event?id=127557&app=info>

#### **ABAP Open Source** Sales and SAP Community Call

### **Clean ABAP • Refactoring**

**Unit Test**

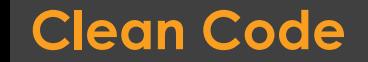

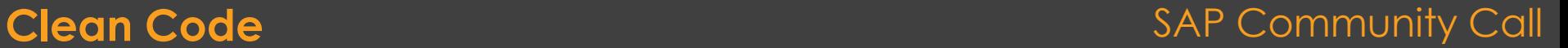

- **DRY –** Don't Repeat Yourself
- **KISS –** Keep It Simple, Stupid
- **YAGNI –** You Aint Gonna Need It

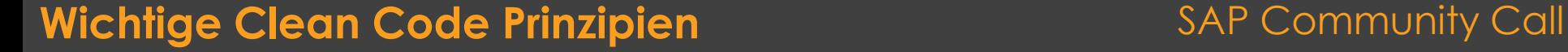

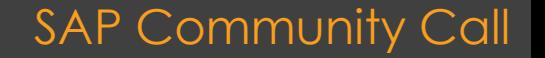

### **Erklärung durch Code**

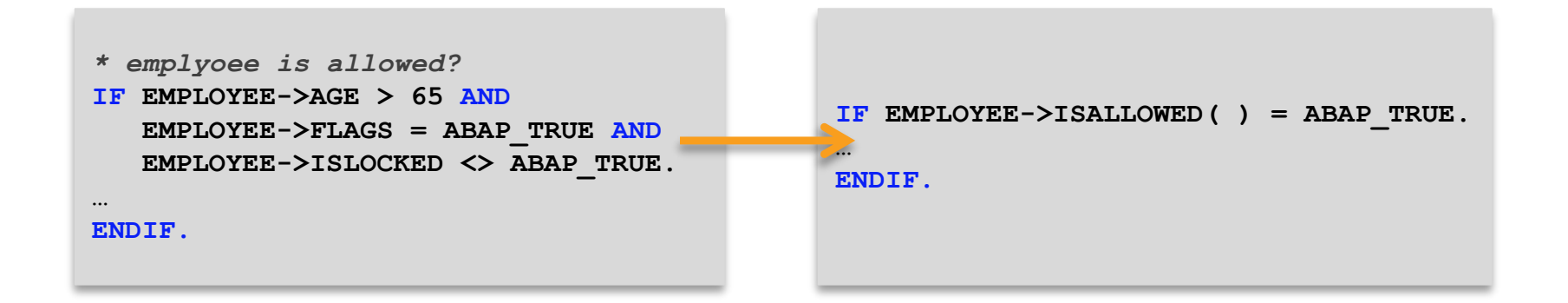

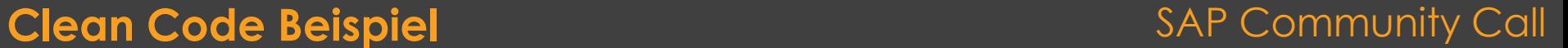

#### **Clean Coder Uncle Bob**

- [http://cleancoder.com](http://cleancoder.com/)
- **Clean ABAP**
	- <https://github.com/SAP/styleguides/blob/master/clean-abap/CleanABAP.md>
- **Clean ABAP SAPPress Buch**
	- <https://www.rheinwerk-verlag.de/clean-abap-a-style-guide-for-developers>
- **•** Refactoring
	- [https://www.refactoring.com](https://www.refactoring.com/)
- **Clean Coder**
	- [https://clean-code-developer.de](https://clean-code-developer.de/)
- **Artikel auf entwickler.de**
	- <https://entwickler.de/online/agile/clean-code-134128.html>

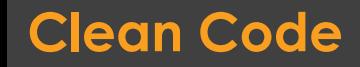

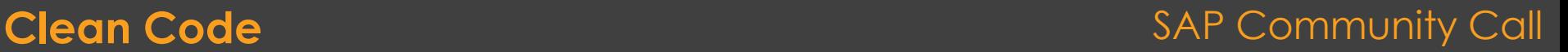

- **ABAP Weekly Newsletter** Damir Majer
	- [https://abapweekly.info](https://abapweekly.info/)
- **SAP Developer News**
	- [https://www.youtube.com/playlist?list=PL6RpkC85SLQAVBSQXN9522\\_1jNvPavBgg](https://www.youtube.com/playlist?list=PL6RpkC85SLQAVBSQXN9522_1jNvPavBgg)
- **TechEd2020**
	- <https://events.sapteched.com/widget/sap/sapteched2020/Catalog>
- **SAP Community**
	- <https://community.sap.com/topics>
- **Developers**
	- [https://developers.sap.com](https://developers.sap.com/)
- **Tutorials**
	- <https://developers.sap.com/tutorial-navigator.html>
- **DSAG**
	- [https://www.dsag.de](https://www.dsag.de/)

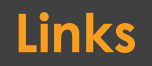

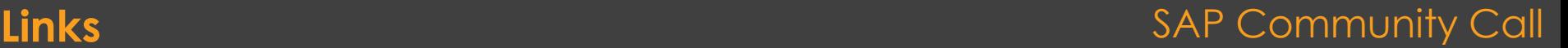

### **Q&A**

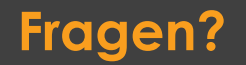

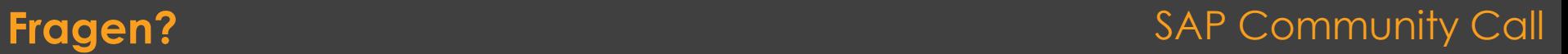